## **micro:bit**

 25個 LED 各種センサ、通信機能 デバイス「**micro:bit**」を ってプログラム 操作してみよ □microbit

## **microbitについて**

 $\Box$ microbit microbit microbit  $25$  LED

## **microbit 搭載している各部品**

 $\Box$ microbit  $5 \Box$ LED 25

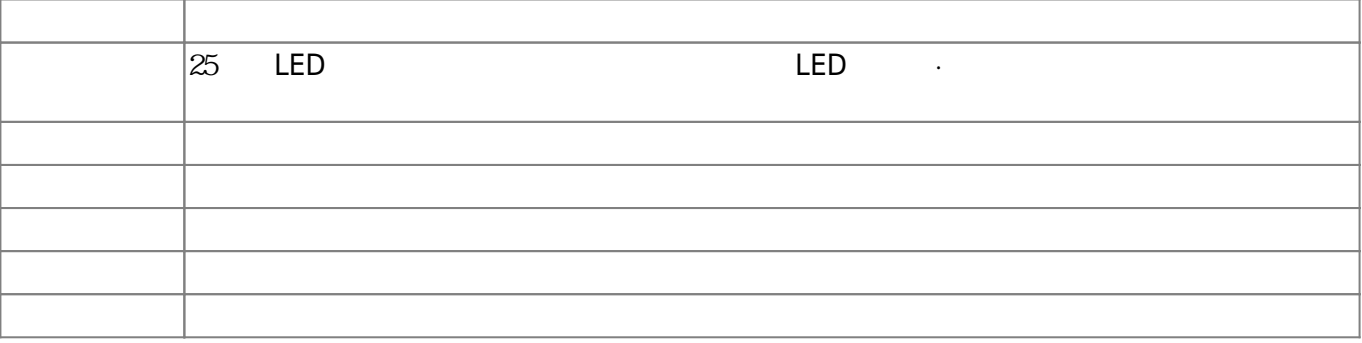

 $\square$ OS  $\square$ 

 $m$ **icrobit** 

**□Windows** 

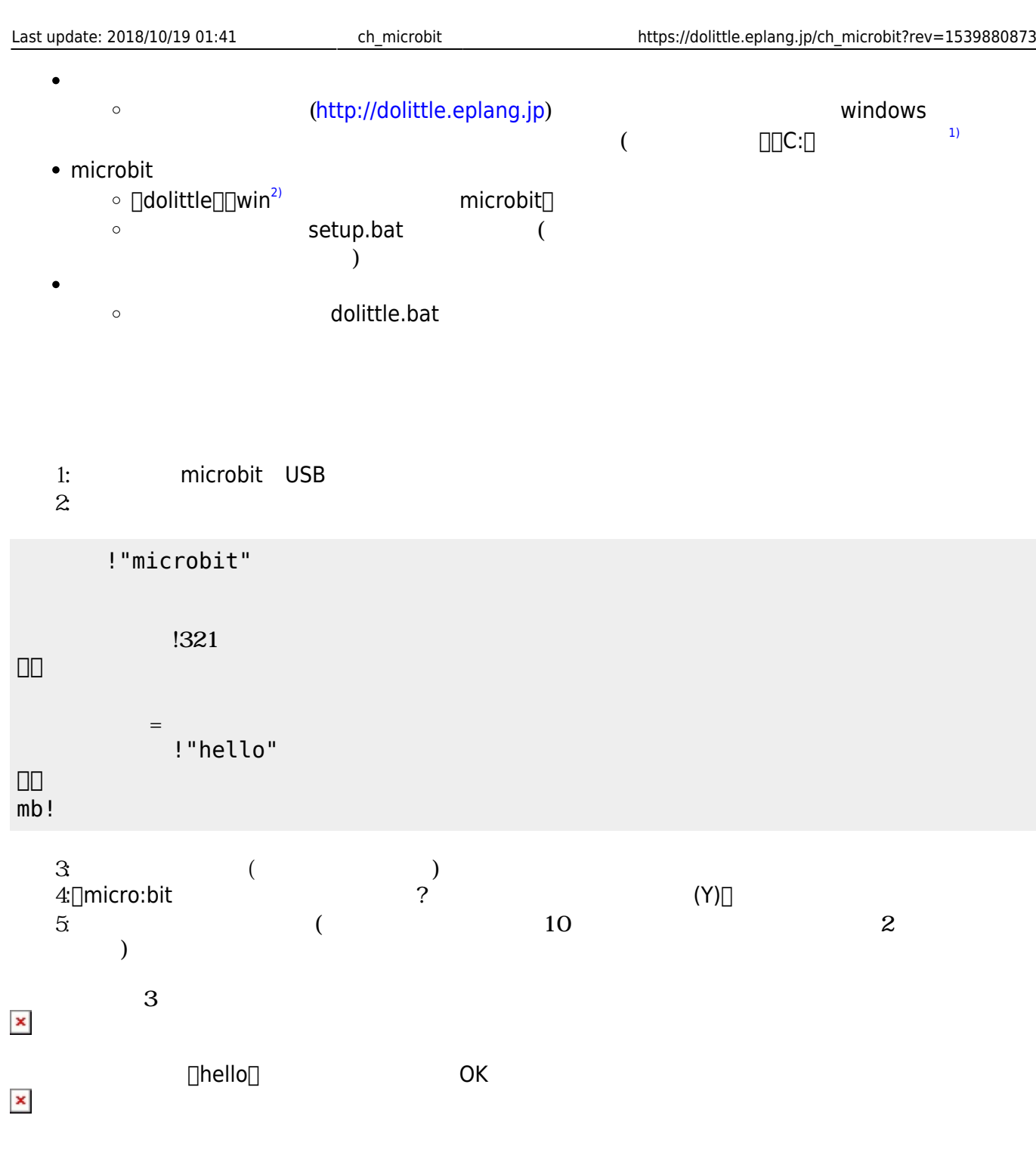

## **microbit**

 $\square$  $\Box$ microbit mb $\Box$ !"microbit"  $=$ 00000 」。  $=$ 00000 」。

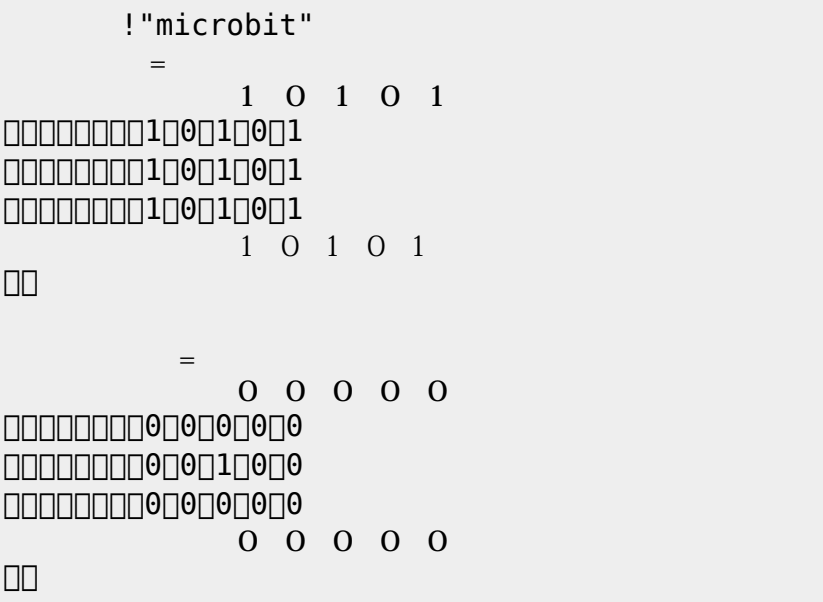

 $0$ 

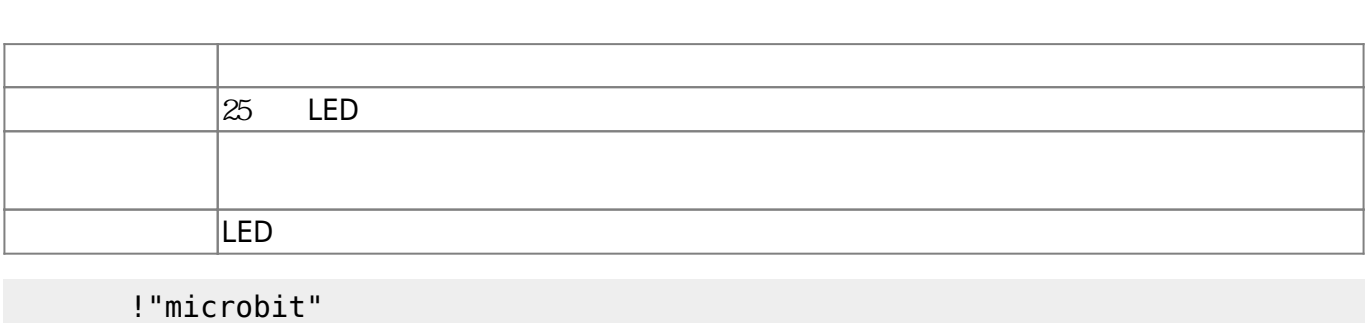

 $\textrm{LED}$ 

である。**表示 スクロール表示** 引数に1と0を わせた25の数字 指定する。LED 点灯は「1」、

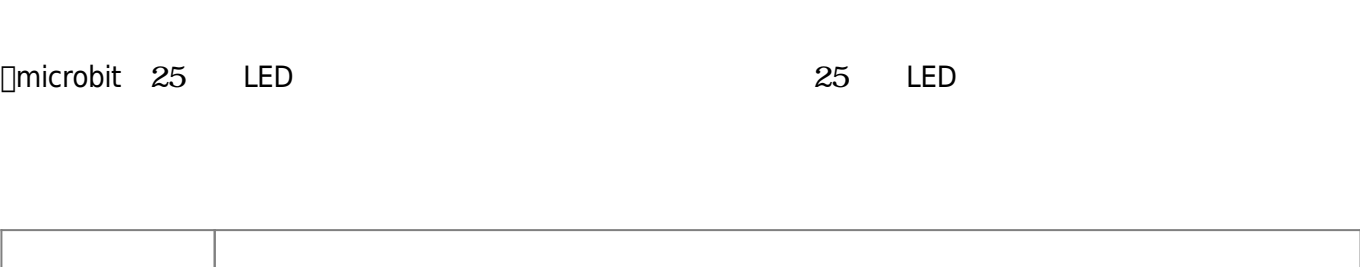

**∆** ∑microbit

 $=$ 

 $=$ 

」。

 $\square \square$ mb!

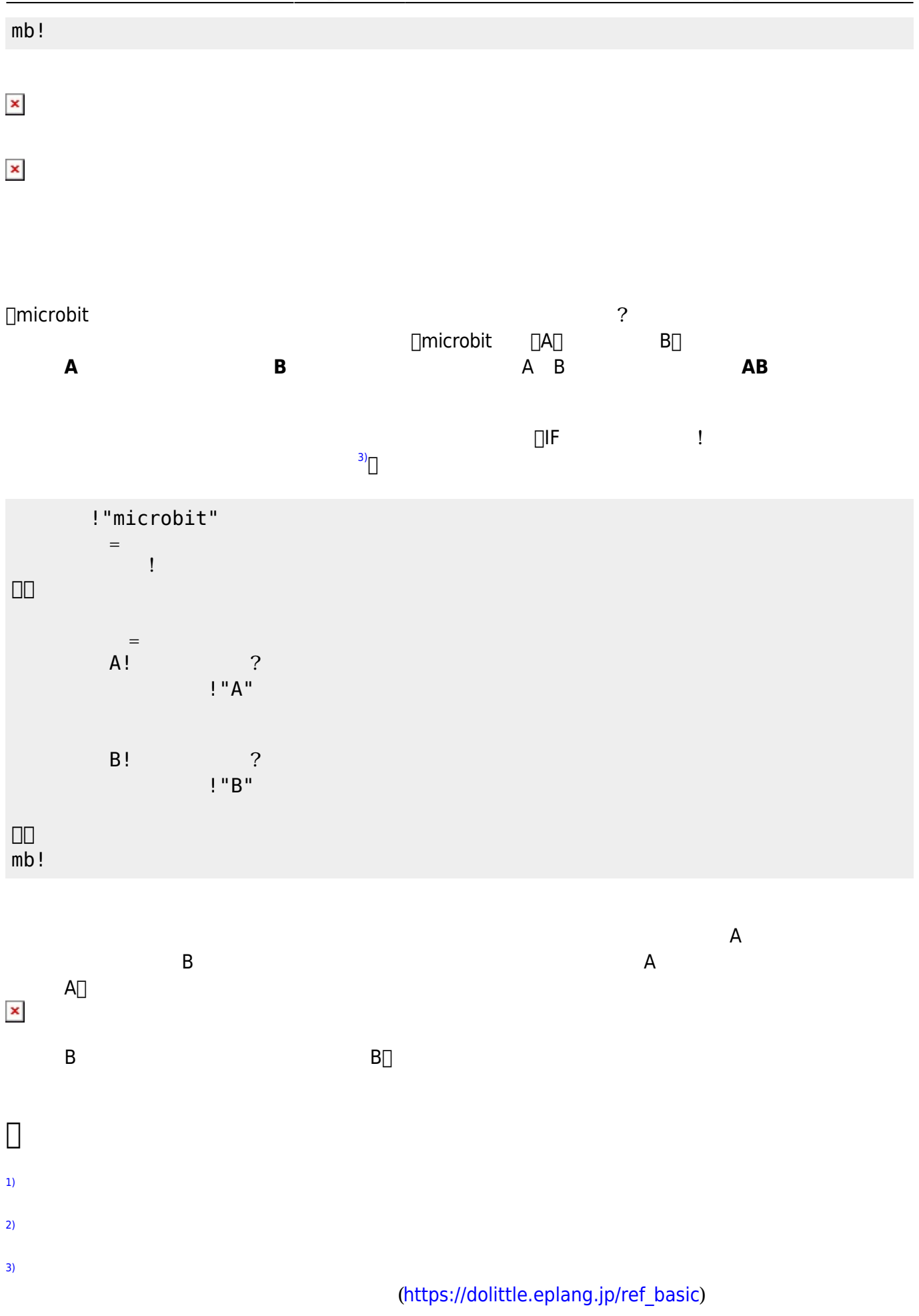

From:  $h$ ttps://dolittle.eplang.jp/

Permanent link: **[https://dolittle.eplang.jp/ch\\_microbit?rev=1539880873](https://dolittle.eplang.jp/ch_microbit?rev=1539880873)**

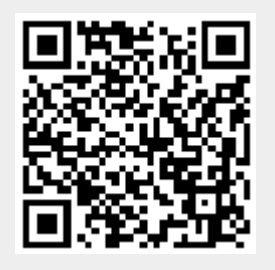

Last update: **2018/10/19 01:41**